## O Liquifi

# Token document management, e-signatures, recordkeeping, and contract templates using Liquifi

### 오

Maintain accurate records with token grant details always matching your legal documents.

## <u>x li</u>

Save time issuing new grants by collecting signatures directly in Liquifi.

## 这

Your law firm can directly upload and use their own legal templates.

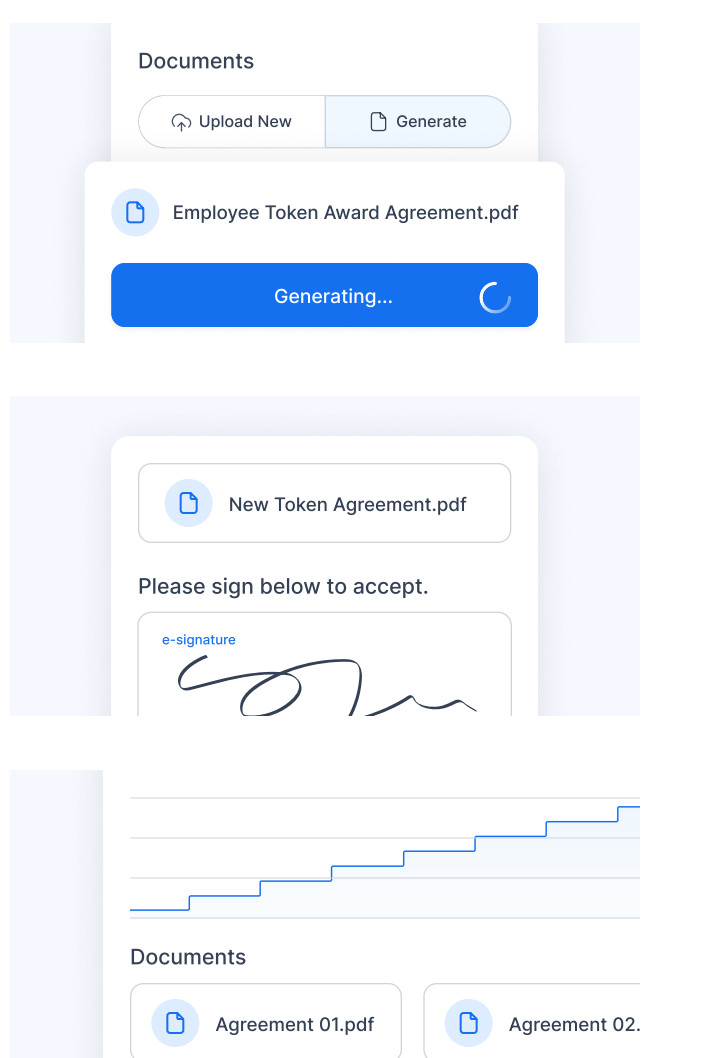

#### Generate token agreement

Generate token agreements from Liquifi's library or upload your own. Add custom tags to your agreement to collect additional information you want from your stakeholders.

#### 2

1

#### Accept token grant

Stakeholders receive, sign, and fill out any additional information added to the document in the platform to access their token plans page.

### 3

### View signed agreements on Liquifi

Signed agreements and certificates of completion are uploaded and attached to your token grants and viewable at any time by stakeholders.

#### [B](https://form.typeform.com/to/nGNJ2kQB)ook a sales call

Have a custom token document? Reach out to see how we can support your use case.

**<sup>4</sup>** www.liquifi.finance  $\Box$  bd@liquifi.finance